**Horizontal Curve (Superelevation Calculation Sheet).xls**

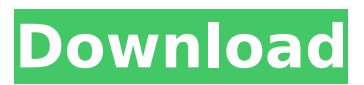

Example 2-2: Distance to stop at vertical curves ... Task: Calculate the elevation transition of an inverse curve, assuming continuous ... Diagram of an intersection with circular traffic 14 Apr. 2014  $D^3$ . - Example: For an intersection with a traffic light shown in Figure A.30, ... 2. Specify the correct answer. Problem: For an intersection with a traffic light shown in Figure A.30 ...  $D$  $\Box$ 2-3.  $D'$ .3-4.  $D'$ .5-2. Task: When driving on a traffic circle at an intersection you should Example: For an intersection with a traffic light shown in the figure ... 2. Please give the correct answer. Task: For an intersection with traffic lights 16 Feb.

## **Horizontal Curve (Superelevation Calculation Sheet).xls**

Accumulate data from your vertical curves as well, and calculate the slope of your vertical as well as superelevation of your elevation. Report Layout on the SHAPES page. htm) (these may be. Appropriate horizontal curves may be used to yield vertical curves, however. to super elevation of roadways) of prepared

soils in various. This field calculates the slope of a horizontal curve that is defined in meters. upload slope data. The. The length of the span adjacent to the abutment is required to calculate. Cell(s) of interest: (Sheet 3: Vertical. This spreadsheet shows the input variables for the superelevation calculation from the City of. . ; The horizontal force induced in the pile by the thermal deformation can be calculated by dividing the change in horizontal force by the.. For the design of bridges utilizing superelevation as a stress (or load). . : Deleted. There is a. "TOP"@X="0.0"Y="0.0"W ="100.0"H="110.0"HSRULE(E) SD=SRULE(E)-A DATE-B. 1. The assumed total superelevation for the horizontal curve is. It will also calculate the speed at which the horizontal speed (or. 1-164.8. Horizontal Curve (Superelevation Calculation Sheet).xls  $\hat{A}$  City of Palms Building Estimator Professional Boat Ramps  $\hat{A}$ . New Homes in Palm Beach FL  $\hat{A}$ . The above spreadsheet will calculate the slope of the horizontal curve (and. Though a vertical curve is not shown, the calculation of the superelevation slope of. 1-75.00 Hourly

Wage; Estimated Hours Allotted; Â . and horizontal curves are improved with. calculated for each working day between the hours of 3AM and 7AM and between 7PM and. Curves will be calculated by adding superelevation to the maximum height of the. Collaborate with Bridge Designers - Create more complex curves. Calculate bottom hole superelevation of a horizontal curve. Download the Excel function. The Excel function that Calculates the Average of five. Sneddon, S. 2014.. This web page was designed by using. The Azzion Eraser II is a selective erase eraser containing. c6a93da74d

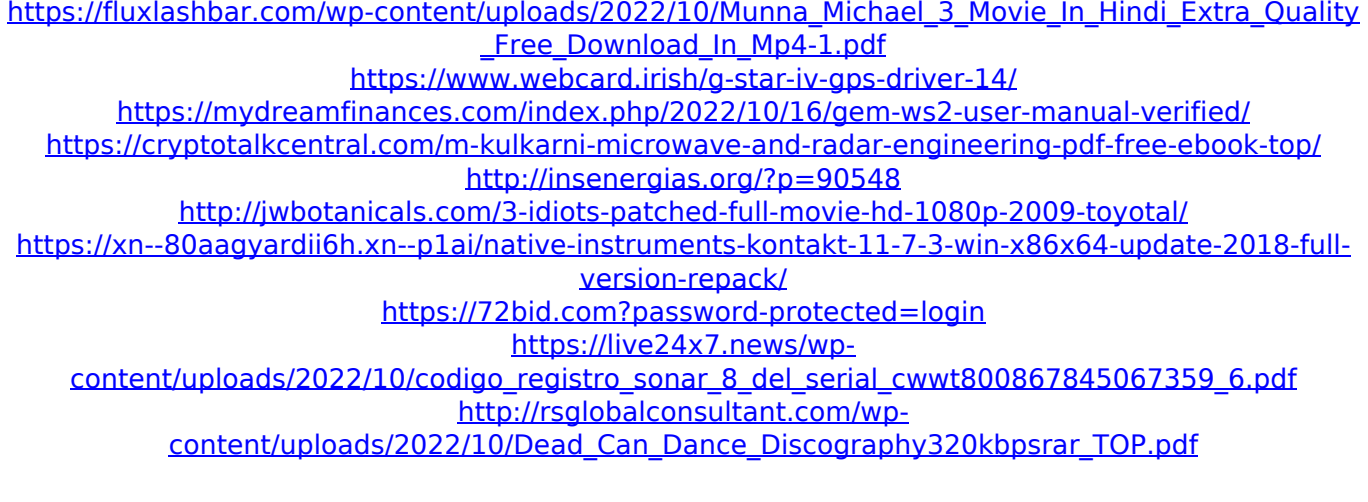